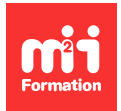

**Développez vos talents Certiiez vos compétences**

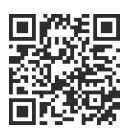

VMware Horizon - Workspace

# **VMware Workspace ONE 22 - Deploy and manage**

5 jours (35h00) | ★★★★☆ 4,6/5 | EDU-WS1DM22 | Certification VCP-DW 2023 (non incluse) | Évaluation qualitative de in de stage | Formation délivrée en présentiel ou distanciel

Formations Informatique › Virtualisation - Stockage - Sauvegarde › VMware Horizon - Workspace

*Contenu mis à jour le 13/10/2023. Document téléchargé le 19/06/2024.*

# **Objectifs de formation**

A l'issue de cette formation, vous serez capable de :

- Expliquer et appliquer les techniques fondamentales pour lancer et maintenir une solution de gestion des endpoints multiplateforme axée sur l'intelligence avec Workspace ONE Unified Endpoint Management (UEM)
- Décrire les composants de Workspace ONE UEM
- Expliquer les caractéristiques générales et les fonctionnalités offertes par Workspace ONE UEM
- Résumer les fonctions administratives essentielles de Workspace ONE
- Expliquer et déployer les intégrations courantes de Workspace ONE
- Déployer en toute sécurité des conigurations sur les dispositifs gérés par Workspace ONE UEM
- Intégrer les endpoints des appareils dans Workspace ONE UEM
- Résumer les méthodologies de gestion alternatives pour les appareils robustes
- Identiier des stratégies pour maintenir l'environnement et la santé du parc de périphériques
- Conigurer et déployer des applications sur les appareils gérés par Workspace ONE UEM
- Analyser les déploiements Workspace ONE UEM
- Activer l'accès aux e-mails sur les appareils
- Intégrer Workspace ONE UEM aux référentiels de contenu et aux partages de ichiers de l'entreprise
- Expliquer les caractéristiques générales et les fonctionnalités offertes par Workspace ONE Access
- Intégrer Workspace ONE UEM à Workspace ONE Access
- Résumer et mettre en oeuvre les services Workspace ONE Productivity dans l'environnement de l'espace de travail numérique
- Expliquer les méthodes d'activation du Single Sign-On (SSO) mobile pour les endpoints gérés dans l'espace de travail numérique
- Conigurer Workspace ONE Access pour prendre en charge SAML 2.0 pour l'authentiication fédérée dans l'ensemble du workforce.

#### **Modalités, méthodes et moyens pédagogiques**

Formation délivrée en présentiel ou distanciel\* (blended-learning, e-learning, classe virtuelle, présentiel à distance).

Le formateur alterne entre méthode\*\* démonstrative, interrogative et active (via des travaux pratiques et/ou des mises en situation).

- Ordinateurs Mac ou PC (sauf pour certains cours de l'offre Management), connexion internet ibre, tableau blanc ou paperboard, vidéoprojecteur ou écran tactile interactif (pour le distanciel)
- Environnements de formation installés sur les postes de travail ou en ligne
- Supports de cours et exercices

En cas de formation intra sur site externe à M2i, le client s'assure et s'engage également à avoir toutes les ressources matérielles pédagogiques nécessaires (équipements informatiques...) au bon déroulement de l'action de formation visée conformément aux prérequis indiqués dans le programme de formation communiqué.

*\* nous consulter pour la faisabilité en distanciel*

*\*\* ratio variable selon le cours suivi*

#### **Prérequis**

Pour pouvoir suivre ce cours, il est impératif que chaque stagiaire se crée un identifiant (ID) sur le site de l'éditeur.

#### **Public concerné**

Opérateurs et administrateurs de Workspace ONE UEM et Workspace ONE Access, gestionnaires de comptes, architectes de solutions, ingénieurs de solutions, ingénieurs commerciaux et consultants.

## **Cette formation :**

- Est animée par un consultant-formateur dont les compétences techniques, professionnelles et pédagogiques ont été validées par des diplômes et/ou testées et approuvées par l'éditeur et/ou par M2i Formation
- Bénéicie d'un suivi de son exécution par une feuille de présence émargée par demi-journée par les stagiaires et le formateur.

# **Programme**

# **Architecture de la plateforme**

- Résumer les caractéristiques et les fonctionnalités de Workspace ONE Uniied Endpoint Management (UEM)
- Décrire les avantages de l'utilisation de Workspace ONE UEM
- Reconnaître les composants de base et de productivité qui constituent la plateforme Workspace ONE UEM
- Résumer la haute disponibilité et la reprise après sinistre pour la solution Workspace ONE

#### **Administration**

- Naviguer et personnaliser la console Workspace ONE UEM
- Résumer la structure de gestion hiérarchique
- Expliquer les caractéristiques et les fonctions de Workspace ONE Hub Services
- Décrire les options et les permissions des comptes

# **Intégrations d'entreprise**

- Décrire le processus et les besoins d'intégration avec les services d'annuaire
- Expliquer l'authentiication par certiicat et la mise en oeuvre pratique avec Workspace ONE
- Expliquer les avantages de l'intégration d'un service SMTP de messagerie dans la console Workspace ONE UEM
- Décrire VMware Dynamic Environment Manager et son architecture

## **Embarquement**

- Décrire les conigurations prérequises dans l'environnement Workspace ONE UEM pour l'intégration des périphériques pour la gestion
- Décrire les étapes de la coniguration de la découverte automatique dans la console Workspace ONE UEM
- Inscrire un endpoint via l'application VMware Workspace ONE Intelligent Hub
- Résumer les options d'intégration de la plateforme

#### **Gestion des endpoints**

- Expliquer les différences entre les profils de périphérique et d'utilisateur
- Décrire les options de gestion des politiques pour Windows et macOS
- Décrire les fonctions et les avantages de l'utilisation de politiques de conformité
- Expliquer les cas d'utilisation de Freestyle Orchestrator
- Décrire les capacités que les capteurs et les scripts permettent

# **Méthodes de gestion alternatives**

- Décrire la fonction et les avantages de la mise en place de dispositifs
- Conigurer le provisionnement des produits dans la console Workspace ONE UEM
- Comprendre les avantages du déploiement d'une coniguration VMware Workspace ONE Launcher sur les appareils Android
- Enumérer les exigences en matière de système et de périphérique pour la gestion des périphériques Linux dans Workspace ONE UEM

# **Applications**

- Décrire les fonctions, les avantages et les capacités de la gestion des applications dans Workspace ONE UEM
- Comprendre et conigurer les paramètres de déploiement pour les applications publiques, internes et payantes dans la console Workspace ONE UEM
- Décrire les avantages de l'utilisation
	- De l'intégration de contenu Apple Business Manager
	- De la distribution de logiciels du serveur au client
- Enumérer les fonctions et les avantages du kit de développement logiciel (SDK) de VMware Workspace ONE

# **Périphérique de messagerie**

- Lister les clients de messagerie pris en charge par Workspace ONE UEM
- Conigurer un proil Exchange Active Sync (EAS) dans la console Workspace ONE UEM
- Conigurer les paramètres de VMware Workspace ONE Boxer
- Résumer les modèles d'intégration de l'infrastructure de messagerie disponibles et décrire leurs workflows
- Conigurer les politiques de conformité des e-mails et les services de notiication

#### **Partage de contenu**

- Décrire les avantages de l'utilisation de Content Gateway et des worklows de Content Gateway
- Décrire les avantages de l'intégration des référentiels de contenu avec Workspace ONE UEM
- Conigurer un référentiel dans la console Workspace ONE UEM

#### **Maintenance**

- Gérer les endpoints à partir des pages Device List View et Device Details View
- Analyser les données relatives au déploiement et à la conformité des endpoints à partir de la page Monitor Overview

## **Workspace ONE Access**

- Résumer les avantages de Workspace ONE Access
- Décrire les principales caractéristiques et fonctions offertes par Workspace ONE Access
- Naviguer dans la console Workspace ONE Access
- Expliquer les fonctions de l'intégration d'annuaires avec Workspace ONE Access
- Maîtriser les différents types de protocoles d'authentiication permis par Workspace ONE Access

# **Intégration de Workspace ONE UEM et Workspace ONE Access**

- Expliquer la raison de l'intégration de Workspace ONE UEM et Workspace ONE Access
- Décrire le processus de connexion de Workspace ONE UEM et Workspace ONE Access
- Examiner l'intégration des worklows
- Résumer les caractéristiques clés d'une solution intégrée

#### **Intégrations de productivité**

- Identifier les fonctions activées par la passerelle d'accès unifié (Unified Access Gateway -UAG) de VMware
- Décrire l'objectif du service Edge VMware AirWatch Secure Email Gateway (SEG)
- Expliquer les fonctions activées par les services Edge :
	- VMware Workspace ONE Tunnel
	- Content Gateway

# **Authentification SAML 2.0**

- Décrire les méthodes d'authentiication prises en charge par Workspace ONE Access
- Résumer les principales propriétés du protocole SAML
- Résumer le workflow de l'authentification SAML
- Expliquer le worklow de l'authentiication SSO des applications avec SAML

# **Single-Sign On (SSO) mobile**

- Décrire le concept de SSO mobile
- Décrire les worklows du SSO mobile

#### **Intelligence et automatisation**

- Résumer les fonctionnalités de VMware Workspace ONE Intelligence
- Décrire les avantages de l'utilisation de Workspace ONE Intelligence

# **Certiication (en option)**

- Prévoir l'achat d'un voucher en supplément
- Le passage de l'examen se fera (ultérieurement) dans un centre agréé Pearson Vue
- L'examen (en anglais) s'effectue en ligne, et durera en moyenne 2h15

Le contenu de ce programme peut faire l'objet d'adaptation selon les niveaux, prérequis et besoins des apprenants.

#### **Modalités d'évaluation des acquis**

- En cours de formation, par des travaux pratiques
- Et/ou, en in de formation, par une certiication éditeur (proposée en option)

# **Les + de la formation**

Le support de cours et les labs sont en anglais.

# **Accessibilité de la formation**

Le groupe M2i s'engage pour faciliter l'accessibilité de ses formations. Les détails de l'accueil des personnes en situation de handicap sont consultables sur la page [Accueil et Handicap](https://www.m2iformation.fr/accueil-et-handicap/).

# **Modalités et délais d'accès à la formation**

Les formations M2i sont disponibles selon les modalités proposées sur la page programme. Les inscriptions sont possibles jusqu'à 48 heures ouvrées avant le début de la formation. Dans le cas d'une formation financée par le CPF, ce délai est porté à 11 jours ouvrés.